*"2012 - .Año áe J-[omenaje a( áoctor* 1]. *:M.Jt7'.fU'EL 'B'EL<g'R.J1.NO"*

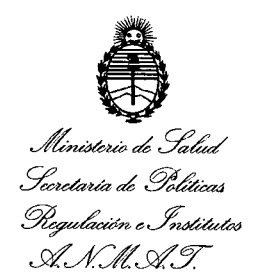

## **DISPOSICION NC! 5 9** 4 O

BUENOS AIRES, 09 OCT 2012

VISTO el expediente Nº 1-0047-8702-11-0 del Registro de esta Administración Nacional de Medicamentos, Alimentos Y Tecnología Médica (ANMAT); y

#### CONSIDERANDO:

Que por las presentes actuaciones ALER SM S.A. solicita se autorice la inscripción en el Registro Productores y Productos de Tecnología Médica (RPPTM) de esta Administración Nacional, de un nuevo producto médico.

Que las actividades de elaboración y comercialización de productos médicos se encuentran contempladas por la Ley 16463, el Decreto 9763/64, y MERCOSUR/GMC/RES. Nº 40/00, incorporada al ordenamiento jurídico nacional por Disposición ANMAT Nº 2318/02 (TO 2004), y normas complementarias.

Que consta la evaluación técnica producida por el Departamento de Registro.

Que consta la evaluación técnica producida por la Dirección de Tecnología Médica, en la que informa que el producto estudiado reúne los requisitos técnicos que contempla la norma legal vigente, y que los establecimientos declarados demuestran aptitud para la elaboración y el control de calidad del producto cuya inscripción en el Registro se solicita.

Que los datos identificatorios característicos a ser transcriptos en los proyectos de la Disposición Autorizante y del certificado correspondiente, han sido convalidados por las áreas técnicas precedentemente citadas.

Que se han dado cumplimiento a los requisitos legales y formales que contempla la ormativa vigente en la materia.

Que corresponde autorizar la inscripción en el RPPTM del producto médico objeto de,la solicitud.

Que se actúa en virtud de las facultades conferidas por los Artículos 80, inciso II) y 10º, inciso i) del Decretos Nº 1490/92 y por el Decreto Nº 425/10.

 $\mathsf{C}$ 

 $\delta$ 

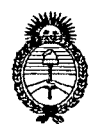

"2012 - Año de Homenaje al doctor D. MANVEL BELGRANO"

## DISPOSICIÓN Nº  $5940$

Ministerio de Salud Secretaría de Políticas Pregulación e Institutos ANMAT

Por ello;

## EL INTERVENTOR DE LA ADMINISTRACIÓN NACIONAL DE MEDICAMENTOS, ALIMENTOS Y TECNOLOGÍA MÉDICA DISPONE:

ARTICULO 1º- Autorízase la inscripción en el Registro Nacional de Productores y Productos de Tecnología Médica (RPPTM) de la Administración Nacional de Medicamentos, Alimentos y Tecnología Médica del producto médico de marca QUANTEL DERMA, nombre descriptivo SISTEMA LÁSER PARA DERMATOLOGÍA y nombre técnico LÁSERES DE DIODO, de acuerdo a lo solicitado por ALER SM SA, con los Datos Identificatorios Característicos que figuran como Anexo I de la presente Disposición y que forma parte integrante de la misma.

ARTICULO 2º - Autorízanse los textos de los proyectos de rótulo/s y de instrucciones de uso que obran a fojas 66 y 67 a 77 respectivamente, figurando como Anexo II de la presente Disposición y que forma parte integrante de la misma.

ARTICULO 3º - Extiéndase, sobre la base de lo dispuesto en los Artículos precedentes, el Certificado de Inscripción en el RPPTM, figurando como Anexo III de la presente Disposición y que forma parte integrante de la misma

ARTICULO 4º - En los rótulos e instrucciones de uso autorizados deberá figurar la leyenda: Autorizado por la ANMAT PM-1958-1, con exclusión de toda otra leyenda no contemplada en la normativa vigente.

ARTICULO 5º- La vigencia del Certificado mencionado en el Artículo 3º será por cinco (5) años, a partir de la fecha impresa en el mismo.

ARTICULO 6º - Regístrese. Inscríbase en el Registro Nacional de Productores y Productos de Tecnología Médica al nuevo producto. Por Mesa de Entradas notifíquese al interesado, haciéndole entrega de copia autenticada de la presente Disposición, conjuntamente con sus Anexos I, II y III. Gírese al Departamento de

 $\mathcal{C}$ 

"2012 - Año de Homenaje al doctor D. MANVEL BELGRANO"

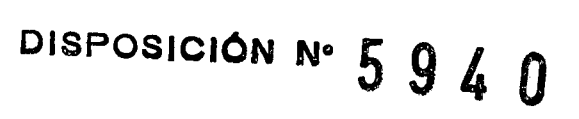

Ministerio de Salud Secrotaría de Políticas Regulación e Institutos A. N. M. A. T.

> Registro a los fines de confeccionar el legajo correspondiente. Cumplido, archívese.

Expediente Nº 1-0047-8702-11-0

DISPOSICIÓN Nº 5940

 $41493$ 

Dr. OTTO A. ORSINGHER SUB-INTERVENTOR<br>A.N.M.A.T.

 $\bar{z}$ 

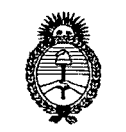

Ministerio de Salud Scorotaría de Políticas *'~7'u.d;:vone,~dt'/!'a/oó ,-W,/1(~1t,-w:T*

## ANEXO I

DATOS IDENTIFICATORIOS CARACTERÍSTICOS del PRODUCTO MÉDICO inscripto en el RPPTM mediante DISPOSICIÓN ANMAT Nº  $...$ ,  $\ldots$ ,  $\ldots$ 

Nombre descriptivo: SISTEMA LÁSER PARA DERMATOLOGÍA.

Código de identificación y nombre técnico UMDNS: 18-220 LÁSERES DE DIODO. Marca: QUANTEL DERMA.

Clase de Riesgo: Clase III.

Indicaciones autorizadas : Tratamiento de lesiones vasculares dermatológicas, coadyuvante en la cicatrización y tratamiento de lesiones pigmentadas benignas Modelo: LEDA.

Período de vida útil: DIEZ (10) AÑOS.

Condición de expendio: VENTA EXCLUSIVA A PROFESIONALES E INSTITUCIONES SANITARIAS.

Nombre del fabricante: QUANTEL DERMA GmbH.

Lugar de elaboración: AM WOLFSMANTEL 46, D-91058 ERLANGEN, ALEMANIA.

Expediente N° 1-0047-8702-11-0 DISPOSICIÓN Nº

P

Dr. OTTO A. ORSINGHER SUS-INTERVENTOR A.N.M.A.T.

"2012 - Año de Homenaje al doctor D. MANVEL BELGRANO"

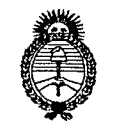

Ministerio de Salud Secretaria de Políticas Regulación e Institutos  $\mathcal{ANMST}$ 

## ANEXO II

TEXTO DEL/LOS RÓTULO/S e INSTRUCCIONES DE USO AUTORIZADO/S del PRODU**GOMÉDICO** inscripto en el RPPTM mediante DISPOSICIÓN ANMAT Nº

 $\Rightarrow$ 

M 11me

Dr. OTTO A. ORSINGHER SUB-INTERVENTOR<br>A.N.M.A.T.

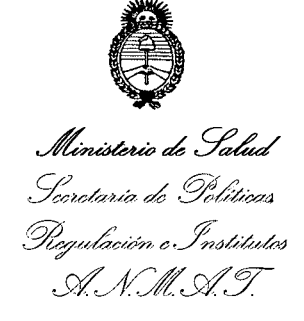

## **ANEXO III**

## CERTIFICADO

Expediente NO: 1-0047-8702-11-0

El Interventor de la Administración Nacional de Medicamentos, Alimentos y Tecnología Médica (ANMAT) certifica que, mediante la Disposición Nº ...5...9...4...0, <sup>y</sup> de acuerdo <sup>a</sup> lo solicitado por ALER SM SA, se autorizó la inscripción en el Registro Nacional de Productores y Productos de Tecnología Médica (RPPTM), de un nuevo producto con los siguientes datos identificatorios característicos:

Nombre descriptivo: SISTEMA LÁSER PARA DERMATOLOGÍA.

Código de identificación y nombre técnico UMDNS: 18-220 LÁSERES DE DIODO.

Marca: QUANTEL DERMA

Clase de Riesgo: Clase Il!.

Indicaciones autorizadas: Tratamiento de lesiones vasculares dermatológicas,

coadyuvante en la cicatrización y tratamiento de lesiones pigmentadas benignas.

Modelo: LEDA

Período de vida útil: DIEZ (10) AÑOS.

Condición de expendio: VENTA EXCLUSIVA A PROFESIONALES E

INSTITUCIONES SANITARIAS.

Nombre del fabricante: QUANTEL DERMA GmbH.

Lugar/es de elaboración: AM WOLFSMANTEL 46. D-91058 ERLANGEN, ALEMANIA.

Se extiende a ALER SM SA el Certificado PM-1958-1, en la Ciudad de Buenos Aires, a ......... 09.0CJ..?012........, siendo su vigencia por cinco (5) años a contar de la fecha de su emisión.

DISPOSICIÓN Nº 5940

 $\zeta$ 

 $41$ nigh

Dr. OTTO A. OBSINGHER SUS.INTERVENTOR  $A.N.M.A.T.$ 

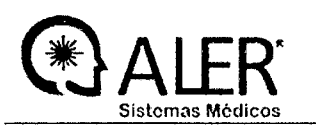

## LEDA Láser

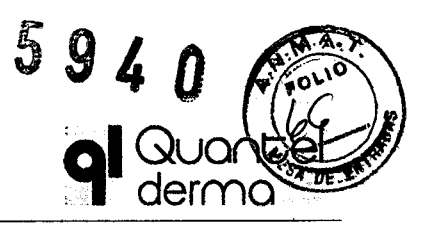

Anexo III-B PROYECTO DE RÓTULO

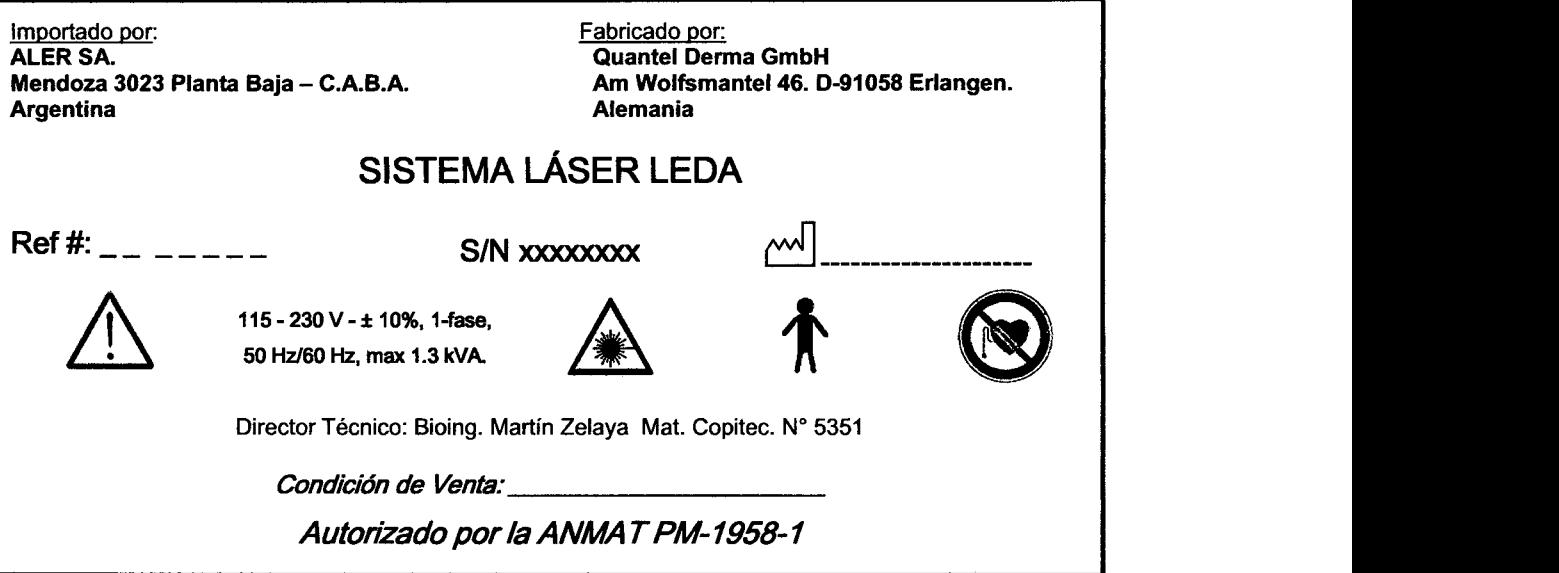

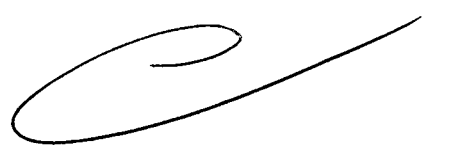

RESPONSABLE TECNIC Bioing. Martln R. Zela Mal. COPITEC 5351 I .سير

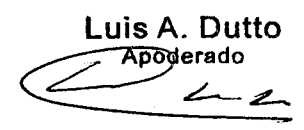

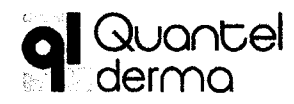

Sistema Láser LE

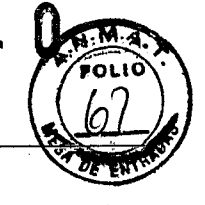

Anexo III-B Instrucciones de Uso

#### $3.1$

Importado por: **ALER SA.** Mendoza 3023 Planta Baja - C.A.B.A. **Argentina** 

Fabricado por: **Quantel Derma GmbH** Am Wolfsmantel 46. D-91058 Erlangen. **Alemania** 

## **SISTEMA LÁSER LEDA**

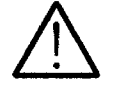

115 - 230 V - ± 10%. 1-fase. 50 Hz/60 Hz, max 1.3 kVA.

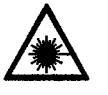

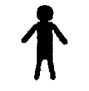

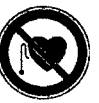

Director Técnico: Bioing. Martín Zelaya Mat. Copitec Nº 5351

Condición de Venta:

Autorizado por la ANMAT PM-1958-1

## **ADVERTENCIAS Y PRECAUCIONES**

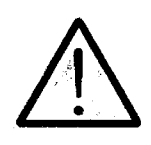

### **CUIDADO!**

Riesgo por emision de radaciaciones

El uso incorrecto del equipo puede generar emision de radiaciones peligrosas. Para un uso correcto y seguro, el equipo debe ser operado. solamente de acuerdo a la Guia de Usuario del equipo

Lea la Guia de Usuario del equipo antes de usar el equipo

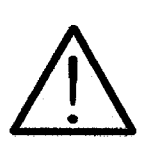

## **CUIDADO!**

### Riesgo por uso inapropiado

Este dispositivo debe ser usado solo por personas entrenadas para su operacion, con conocimientos sobre los efectos terapeuticos y posibles riesgos de su utilizacion.

El equipo debe ser utlizado solo por personal medico entrenado  $\Rightarrow$ para el mismo.

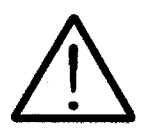

## **CUIDADO!**

Riesgo de lesion por acceso al equipo de personas no autorizadas

El uso inapropiado del equipo puede lesionar a personas que se encuentran en la sala. La llave de interrupcion restringe el acceso al equipo.

Siempre quite la llave del interruptor cuando no use el equipo  $\rightarrow$ para prevenir el uso del mismo por personas no autorizadas.

 $32$ 

#### **USO PREVISTO**

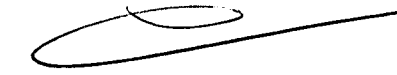

El sistema Leda se utiliza en los siguientes tratamientos de enfermedades de la piel tales como Vitiligo, psoriasis y dermatitis atópica, como coadyuvante en la cicatrización de heridas y reducción de arrugas, en terapias anti-Acne y en todas aquellos procedimientos terapéuticos que bajo criterio médico requieran aplicación de Terapia fotodinamica (PDT)

uis A Dutto Apederado<sup>-</sup>

Página 1 de 11

RESPONSABLE TECNICO Bioing, Martin R. Zelay Mat. COPITEC 3351

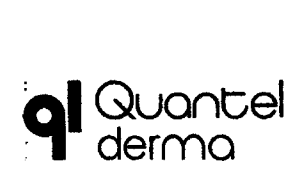

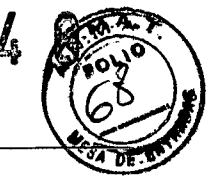

<u>q</u>

#### **Contraindicaciones**

No se conocen los efectos del equipo sobre los dispositivos médicos implantados.

En prevención a un posible riesgo de interferencia de radiación electromagnética cuando el equipo este operando, personas con marcapasos no deben permanecer en la sala.

Las mujeres embarazadas no deben estar en la sala de tratamiento mientras el equipo este operando.

Ungüentos, cremas, perfumes o substancias similares pueden afectar la sensibilidad de la piel a la luz, así como ciertas medicaciones. Debe asegurarse que el área de tratamiento este libre de cualquier sustancia externa y que el paciente no este tomando medicación contraindicada con el tratamiento.

#### 3.3

#### Compatibilidad

El dispositivo requiere el uso de accesorios que han sido explícitamente verificados para ser utilizados con el mismo. Accesorios y partes de equipos de otros fabricantes no deben ser usados, por más que hayan sido aprobados por pruebas de laboratorio que certifiquen su seguridad y no peligrosidad de su uso. Los fabricantes no asumen la responsabilidad por daños directos o consecuentes, que sean producidos por usar el dispositivo con estos accesorios.

#### 3.4;3.9

## INSTALACiÓN Y OPERACION Instalación del sistema LEDA

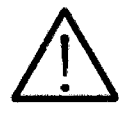

#### CUIDADO!

Riesgo de lesion debido a una lnstalacion incorrecta El sistema LEDA solo puede ser instalado por el servicio tecnico

explicitamenteautorizado por el fabricante. La garantía se invalida si la instalacion se realiza por personal no autorizado.

⇒ Solamente el servicio tecnico autorizado por el fabricante debe realizar la lnstalacion del sistema LEDA.

#### Requisitos para la instalación

#### Requisitos de la sala de tratamiento:

La sala en la cual se use el sistema LEDA debe cumplir con las normas específicas de seguridad reguladas por cada país.

#### Pintura de la sala:

La pintura debe estar terminada al menos una semana antes de la instalación del sistema para evitar posible depósito de partículas en los componentes ópticos.

#### Calidad del piso:

El piso de la sala de tratamiento debe ser suave, plano y regular.

#### Aire acondicionado:

Es recomendable la utilización de aire acondicionado en la sala (temperatura 20 - 25° C). Energía térmica disipada: 800 W.

#### Etiquetas de la sala:

Según la norma europea DIN EN 60825-1 las señales de aviso de radiación deben estar sujetas al nivel de la vista de la puerta de entrada de la sala. Dos sets de señales de advertencia están incluidos al alcance del suministro.

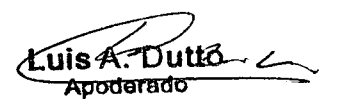

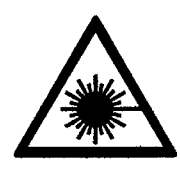

Página 2 de 11

RESPONSABLE TECNICO Bloing. Martin R. Zelaya Mat. COPITEC 5351

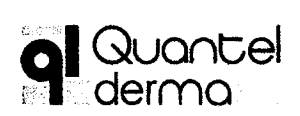

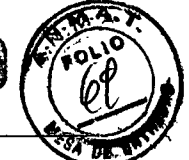

#### Requisitos para la instalación eléctrica:

La instalación eléctrica del sistema LEDA debe cumplir con los requisitos y especificaciones vigentes en el país que se utilice. El sistema LEDA requiere de un circuito de protección eléctrica.

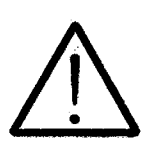

## CUlDADOI

Ante una sobrecarga del cable principal

La instalación electrica puede danarse debido a la falla del fusible

::;>. El Laser nodébésér usado Conectado áUncablédé>extéllsioll.

#### Protección del fusible

El sistema LEDA requiere que los fusibles y la línea de alimentación sean independientes del resto de la instalación eléctrica. La protección de la fuente debe hacerse con un fusible de tipo lento de 10 A.

#### Tipo de conexión

115 V *I* 230 V -, 1L1 + 1N + 1 PE. La unidad se entrega con un cable de conexión de 3 metros de largo y uno de conexión a tierra con conector plug.

#### Espacio requerido

El sistema LEDA requiere de un espacio de 50 cm en ambos lados para una adecuada ventilación.

#### Instalación de los accesorios

Cada accesorio debe ser instalado de acuerdo a sus propias instrucciones o manual de instalación

#### Conexión de la Unidad Base:

Para conectar la unidad base:

1. Conectar el cable de alimentación en la parte posterior de la unidad base y en la toma de alimentación de la sala destinada al equipo

2. Conectar el cable de puerta cerrada (door interfock) en el conector correspondiente, ubicado en la parte posterior de la unidad base. Note que si el cable de puerta cerrada no esta conectado. La emisión no podrá realizarse.

3. Conectar el cable del pedal en la parte posterior de la unidad base.

4. Verifique el seteo de la unida base.

#### Verificación de la instalación:

Una vez conectada la unidad base a la línea de alimentación, realizar los siguientes procedimientos:

1. Mover el switch de encendido (parte posterior) a la posición de encendido (On).

2. Encienda el sistema LEDA, girando la llave de encendido a la derecha hasta el tope y mantenerfo en esa posición hasta que aparezca el menú de inicio en la pantalla.( toma un par de segundos).

Una vez iniciado el sistema LEDA, aparece la siguiente pantalla.

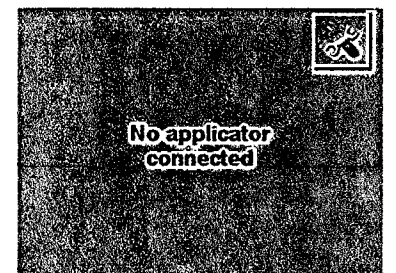

Fígura 1. Sistema iniciado sin aplicador conectado.

3. Presione el botón Setup

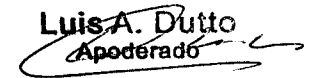

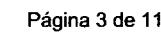

RESPONSABLE TECNICO Bioing. Martín R. Zelaya Mat. COPITEC 5351

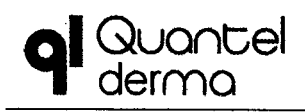

# Sistema Láser LEDA<sup>5</sup> 9 4 0

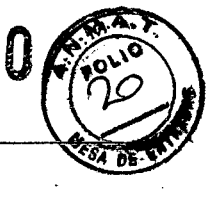

Anexo III-B Instrucciones de Uso

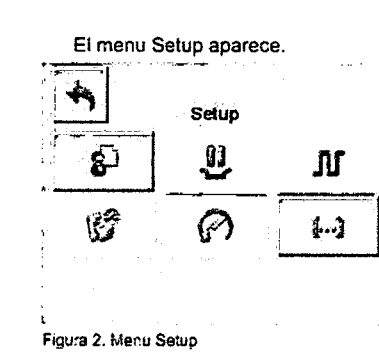

#### 4. Presione el botón More

 $\left\{ \ldots \right\}$ 

 $\mathbb{Z}$ 

Una segunda pantalla del Setup aparece **Selup** 

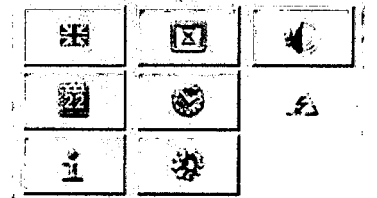

Figura 3. Una segunda pantalla del Setup aparece.

La pantalla Info aparece

5. Presiones el boten Info

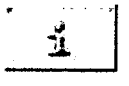

**Info** Info System Race **Applicator** Parameters **Update** Update

**Applicator** 

Base

#### Figura 4. Pantalla Info.

Data

#### 6. Presione el botón System Parameters

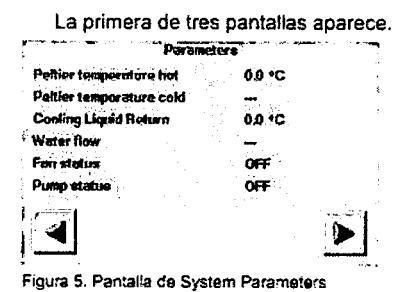

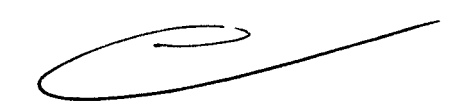

7. Use las flechas que están en la parte inferior de la pantalla para navegar entre las distintas ventanas hasta llegar a la de Switch Status and Door Interlock.

El Switch Status muestra el estado del pedal (presionado: ON, liberado: OFF). Al presionar y soltar el pedal el Switch Status debería actualizarse correspondientemente. Si esto no ocurriese verifique que el cable del pedal este conectado correctamente. Note que puede operar el sistema si el pedal está desconectado. Door Interlock muestra el estado del interruptor de puerta. Si esta en OFF verifique que el plug este correctamente instalado. No puede operar el sistema si el plug de interlook no esta conectado.

Conexión del Aplicador a la Unidad Base.

Dutto e uis Apoderado

Página 4 de 11

**RESPONSABLE TECNICO** Bioing. Martin R. Zelaya Mat. COPITEC 5351

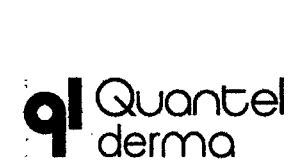

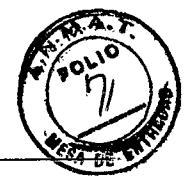

Anexo III-B Instrucciones de Uso

El aplicador es conectado a la unidad base por medio de un enchufe con perilla de bloqueo el cual encastra en el

zócalo destinado para el mismo en la parte derecha del panel frontal de la unidad base.

1. Una vez conectado un aplicador a la unidad base, presione el botón Setup.

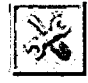

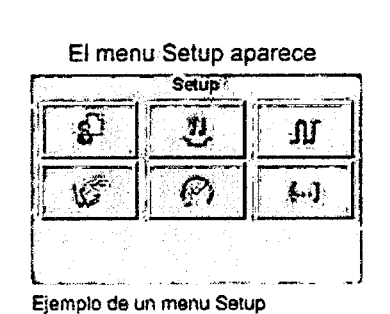

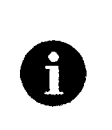

#### **NOTA**

Dependiendo del aplicador conectado, no todos los items del menu Setup estan disponibles.

2. Presione el botón Change Applicator

El sistema Leda cierra el aplicador, los datos acumulados en el aplicador son actualizados en la memoria del

mismo. En el display se le mostrara cuando puede desconectar el aplicador sin perder los datos.

3. Gire la perilla de bloqueo (parte frontal del equipo) en sentido antihorario hasta que pueda sacar fácilmente el enchufe del aplicador.

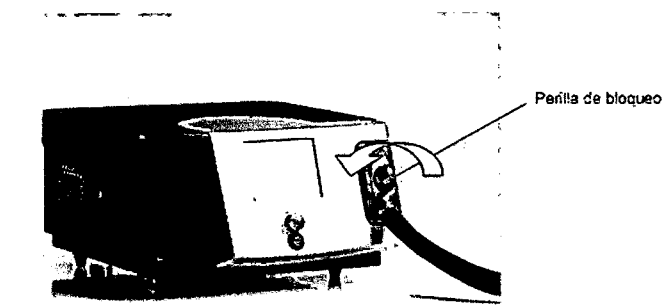

RemOVIendo el enchufe de! aplicado'.

4. Conectar el nuevo aplicador en el zócalo destinado para el mismo en el panel frontal de la unida base

5. Mientras enchufa el conector del aplicador en el zócalo de la unidad base gire la perilla de bloqueo en sentido horario hasta asegurar el enchufe del aplicador.

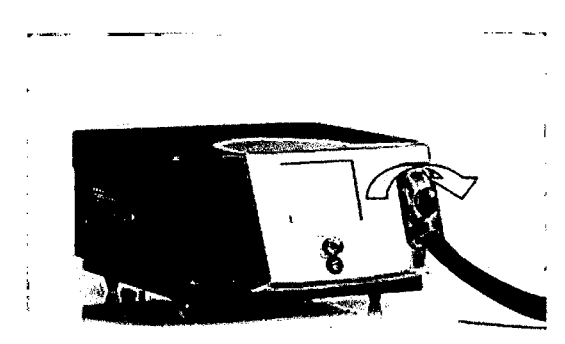

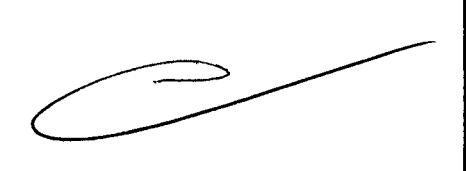

Asegurandoel enchufe del aplicador

#### **NOTA**

Si el aplicador no esta conectado correctamente o no es reconocido, aparecera en el display el mensaje no applicator connected.

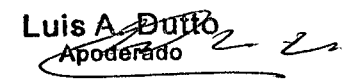

o

**RESPONSABLE TECNICO** Bioing. Martin R. Zela 1 Mat. COPITEC 5361

Página 5 de 11

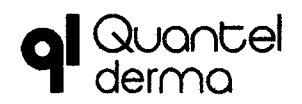

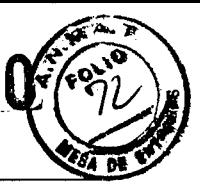

•

#### Configuración inicial del sistema de LEDA

Se recomienda realizar la configuración inicial en el siguiente orden:

1. Elija el idioma de la interfaz de usuario. El idioma elegido de fábrica es el inglés.

2. Fije la fecha y la hora. El marco de fábrica es el europeo.

Usted puede elegir el volumen del sistema y seleccionar si debe ser mostrado o no en la pantalla después de iniciar el sistema.

Una vez realizado estos pasos, puede conectar un aplicador a la unidad base. Usted debería informarse sobre la operación del sistema LEDA con el aplicador en la Guía de Usuario entregada con cada uno de los aplicadores.

#### Elección del Idioma del Sistema

El sistema Leda soporta los siguientes lenguajes: Ingles; Alemán; Francés

Es posible cambiar los idiomas entre si, en todo momento.

Para elegir el lenguaje del sistema:

1. Presione el switch de encendido en la parte posterior de la unidad base.

2. Encienda el sistema LEDA, girando la llave de encendido a la derecha hasta el tope y mantenerlo en esa posición hasta que aparezca el menú de inicio en la pantalla. (Toma un par de segundos).

#### Mantenimiento

#### Services de mantenimiento e inspección anual

Para asegurar que el dispositivo médico opere en forma segura, tiene que ser chequeado al menos una vez al año por personal entrenado y calificado por la empresa fabricante.

Actualización del Software

El software LEDA consiste en módulos separados para la unidad base y los distintos aplicadores. La unidad base es siempre entregada con la ultima versión del sistema operativo. Mejoras técnicas y nuevas aplicaciones pueden requerir la actualización del software de la unidad base.

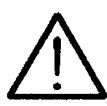

-e

#### CUIDADOI

Riesgo de dano del dispositivo

Solamente servidos tecnicos autorizados por el fabricante pueden realízar el service del dispositivo. La garantia sera invalidada si el service lo realiza personal no autorizado.

Solamente servicios tecnicos autorizados por el fabricante pueden realizar el service del dispositivo.

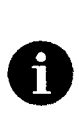

#### **NOTA**

El fabricante le informara cuando sea necesario cualquier actualizacion del software y le proveera dicha actualizacion, con las instrucciones necesarias

#### Llenado del sistema de enfriamiento

Este dispositivo tiene un sistema de circulación para enfriamiento. Y puede ser necesario llenar el sistema de enfriamiento. El sistema de enfriamiento es llenado con fluido enfriante compuesto por 30% de glicol etileno y 70% de agua destilada.

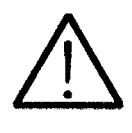

### Riesgo de envenenamiento.

**PELIGROI** 

El glicol etileno puede ser perjudicial o fatal si es bebido, inhalado, o absorbido por la piel de la cabeza rasurada. El glicol etileno puede causar alergia e irrilacion en una cabeza rasúrada, ojos y tracto resplratorlo. El glicol etileno afecta el sistema nervioso central.

Tome las precauciones para evitar el contacto directo con glicol etileno Limpie toda area de contacto de la cabeza rasurada con el glicol etileno Llame un medico ante ingestión o contacto con los ojos del glicól etileno

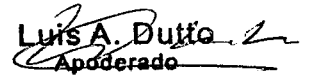

Página 6 de 11 RESPONSABLE TECNICO Bioing. Martin R. Zelaye Mat. COPITEC 5351

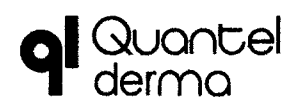

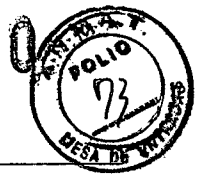

El volumen de llenado del sistema de enfriamiento es 300ml (Una jeringa llena son 100ml) Para el llenado se utiliza la jeringa de la figura 6.

"

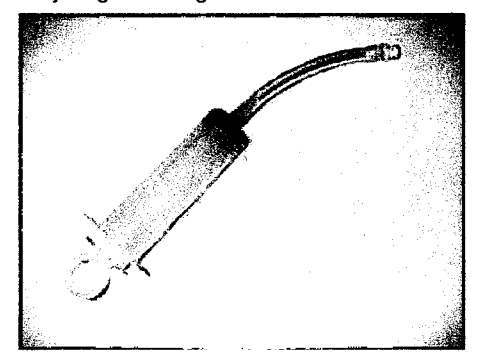

Figura 6. jeringa para llenado del sistema de enfriamiento.

#### 3.6

#### Interacción con dispositivos o tratamientos

#### <sup>or</sup> Dispositivos médicos implantables

No se conocen los efectos del equipo sobre los dispositivos médicos implantados.

En prevención a un posible riesgo de interferencia de radiación electromagnética cuando el equipo este operando, personas con marcapasos no deben permanecer en la sala.

Las mujeres embarazadas no deben estar en la sala de tratamiento mientras el equipo este operando.

#### Sustancias en la Piel

Los ungüentos, cremas, perfumes o substancias similares pueden afectar la sensibilidad de la piel a la luz, así como ciertas medicaciones. Debe asegurarse que el área de tratamiento este libre de cualquier sustancia externa y que el paciente no este tomando medicación contraindicada con el tratamiento.

#### **Responsabilidad del Operador**

Los requisitos para la instalación y operación del equipo deben ser cumplidos en todo momento. El operador es el responsable de la operación o no del dispositivo y sujeto a habilitación por las autoridades nacionales. El operador es responsable de proveer un diseño seguro contra riesgos de incendio o explosión en el momento que el equipo es usado en aplicaciones medicas en superficies de órganos. cavidades del cuerpo y tubos conteniendo gases inflamables o vapores.

La vida útil de este equipo esta limitado a diez años. Trascurrido este tiempo. la sustitución de tecnología usada debería ser revaluada por le fabricante.

#### 3.8

#### Limpieza del Dispositivo

Para reducir riesgo de infección, las superficies del dispositivo siempre deben mantenerse limpias y regularmente desinfectadas. Las huellas dactilares o el polvo pueden limpiarse con un paño húmedo y la superficie con un desinfectante.

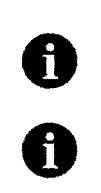

#### **NOTA** Desconectar siempre el dispositivo antes de la limpieza.

NOTA

Limpiadores con agentes agresivos, especialmente los abrasivos pueden deteriorar la superficie.

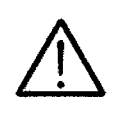

#### CUIDADOl

Riesgo de dano del dispositivo

El equipo tiene solamente una proteccion pasiva contra la filtracifi: de agua. Il agua sobrepasa la superficie el equipo puede danarse.

No usar pano humedo o esponja para limpieza del dispositivo

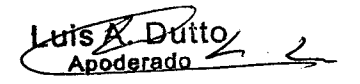

RESPONSABLE TECNIC Bioing. Martín R. Zelaya Mat. COPITEC 5351

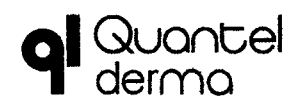

Anexo III-B Instrucciones de Uso

Las superficies en contacto con el paciente deben ser limpiadas antes y después de cualquier tratamiento Todas las superficies de las fuentes de radiación (como las de los aplicadores de pantalla) deben ser limpiadas semanalmente. Todas las otras superficies deben ser limpiadas por lo menos una vez al mes.

### *3.10*

Naturaleza, tipo, intensidad y distribución de Láser en Sistema LEDA Esquema general de Las aplicaciones láser en piel vs Long de onda

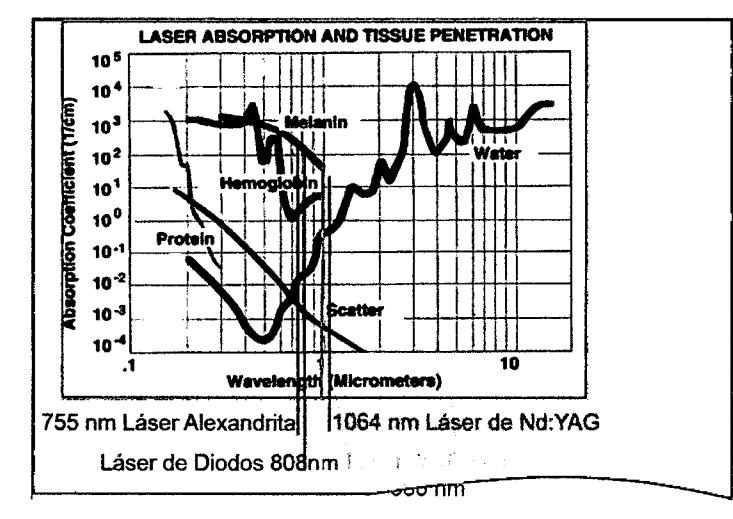

#### Resumen de Especificaciones de los módulos del sistema Leda

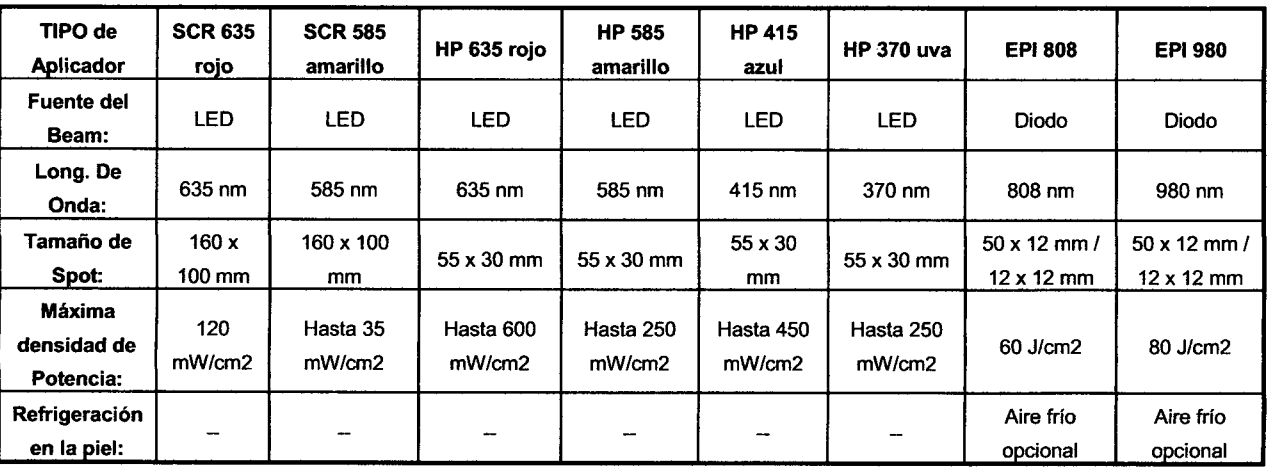

#### Seguridad contra radiaciones

Una vez configurado el tratamiento deseado, a través de la pieza de mano a utilizar y del software en uno de los programas de tratamientos o fijando los valores manualmente, se puede comenzar a aplicar la radiación, automáticamente el sistema presenta una pantalla con los valores de protección correspondiente.

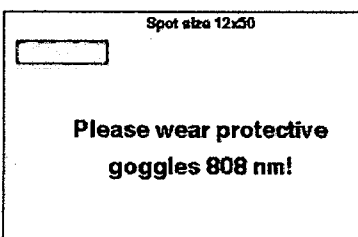

Figura 7. Pantalla de alerta de proleccion ocular requerida.

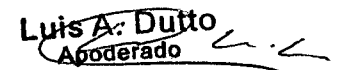

Página 8 de 11 RESPONSABLE TECNICO Bloing. Martin R. Zelaya Mat. COPITEC 5351

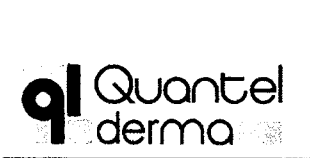

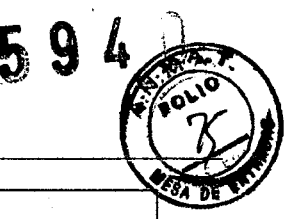

## Anexo III-B Instrucciones de Uso

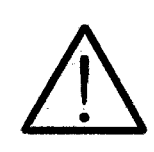

#### CUIDADOl

Riesgo de lesion de los ojos

El equipo emite radiacion de alta intensidad durante el tratamiento. La radiacion proveniente del dispositivo puede lesionar los ojos

Asegurese que todas las personas que estan en la sala de tratamientos cuenten con la adecuada proteccion ocular

Debido a que el tejido absorbe la energía láser y la transforma en calor se produce un daño en el tejido. El grado de daño térmico depende de la temperatura a la cual la energía láser calienta el tejido:

- 30-60°C: calentamiento, ningún cambio visual evidente.
- 60-65°C: blanqueo, coagulación.
- 65-100°C: blanco/gris, desnaturalización de proteínas.  $\overline{a}$
- > 100°C: vaporización y carbonización.

Para procedimientos abiertos; a medida que la fibra óptica toca el tejido, la energía láser es absorbida creando un efecto térmico que produce hemostasia con mínima penetración o daño lateral al tejido circundante.

Para procedimientos cerrados, para alcanzar evaporización superficial, una pieza de mano con un spot fijo es sostenida a una corta distancia del tejido "target". Una alta temperatura es generada en la superficie, área muy pequeña y controlada, del tejido resultando en una rápida vaporización y coagulación hasta unos 3mm.

El cirujano debe evaluar, comenzando con niveles de bajos, los efectos causados en el tejido y así aumentar la fluencia, la duración de los pulsos o el tiempo de tratamiento hasta que se obtengan los efectos deseados. No se proporcionan recomendaciones con parámetros específicos, pero se dejan a las preferencias y al óptimo juicio facultativo según el caso que le ocupe.

#### 3.11

Solución de problemas

#### La Unidad Base no enciende

Si la unidad base no enciende, verificar lo siguiente:

- 1. Verifique que el cable de alimentación este conectado de manera segura a la toma de alimentación y a la unida base.
- 2. Asegúrese de que exista una toma de alimentación correspondiente.
- 3. Verifique que el botón de encendido esté en la posición de ON.
- 4. Verifique el fusible de la unidad base. Retirar el cable de alimentación antes de chequear el fusible.
- 5. Verificar la posición del botón STOP de emergencia. Si este ha sido pulsado, volverlo a su posición de operación normal.

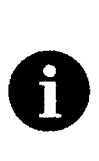

#### **NOTA**

Si el dispositivo se ha encendido pero el display se mantiene en blanco contacte al servicio tecnico.

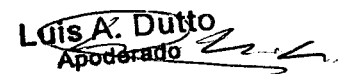

Página 9 de 11 RESPONSABLE TECNICO Bioing. Martín R. Zelaya Mat. COPITEC 5351

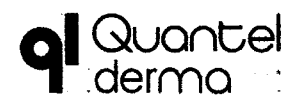

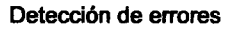

Cuando el dispositivo detecta un error, éste se muestra en el display. Dependiendo del error mostrado, usted puede tomar la acción correctiva correspondiente.

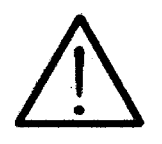

## CUIDADOl

Riesgo de lesion del paciente o del operador.

Si ocurre un error en el sistema LEDA que no pueda identificar y corregir, el dispositivo puede operar incorrectamente, ocasionando una lesional paciente, al operador o cualquier persona presente en la sala de tratamiento

No operar el sistema LEDA si ocurre un error que no puede ser corregido.

#### Aviso general para errores

Note que el dispositivo requiere algunos minutos antes de alcanzar la temperatura de operación.

Ante un error al encender el equipo (especialmente si la temperatura en la sala es baja), realice las siguientes acciones:

1. Permitir que el dispositivo permanezca encendido por 10 minutos y fíjese si permanece el mensaje de error.

2. Si es necesario apague el dispositivo y reinícielo. Si el error persiste contacte al service.

#### Mensajes de error

Los siguientes son los errores más comunes, sobre los cuales Usted puede tomar la acción correctiva. Trate de corregir el error antes de contactar con el servicio técnico.

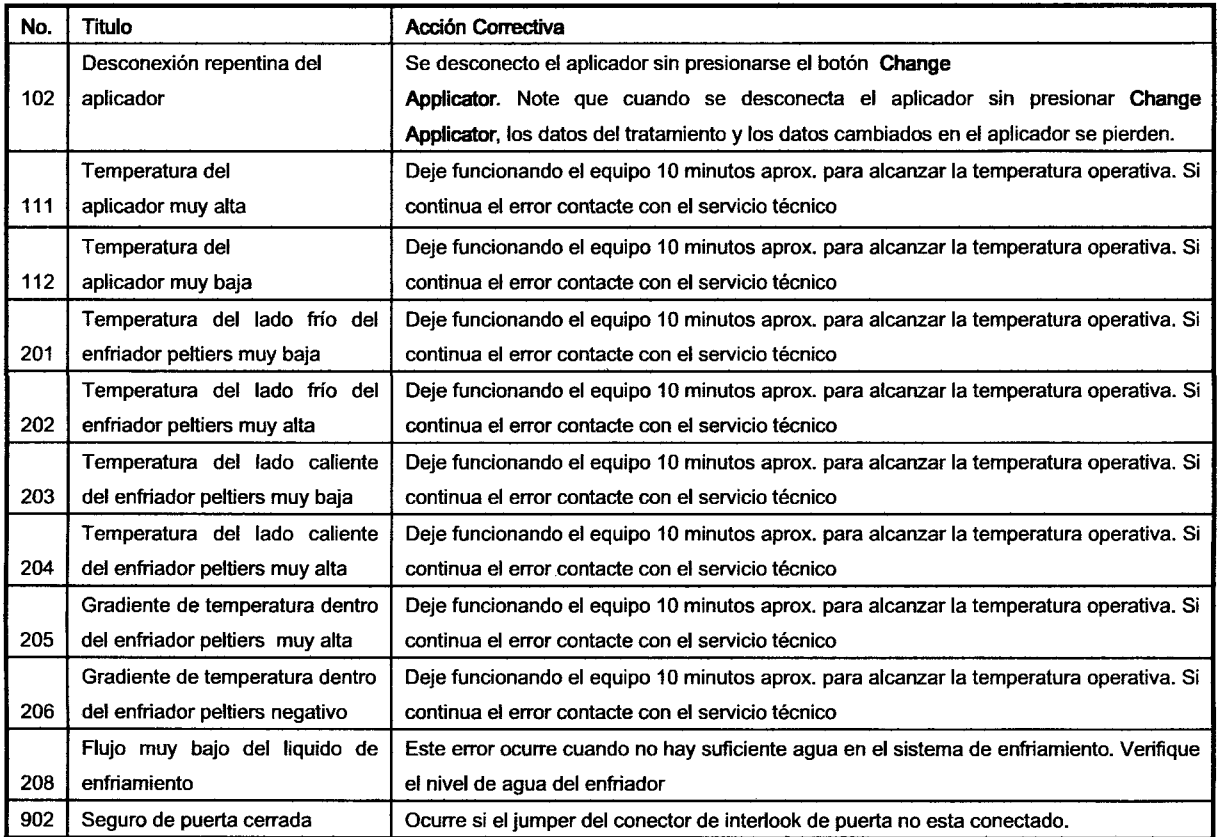

#### 3.12

Seguridad contra incendios y explosiones

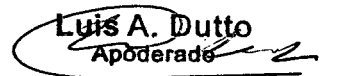

Página 10 de 11 RESPONSABLE TECNICO Bioing. Martin R. Zelay Mat. COPITEC 5351

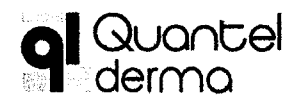

## Sistema Láser LEDA

Anexo III-B Instrucciones de Uso

La normativa contra incendios y explosiones para zonas medicas se debe aplicar, respetar y hacer cumplir en forma rigurosa en el momento que el equipo es usado en aplicaciones medicas en superficies de órganos, cavidades del cuerpo y tubos conteniendo gases inflamables o vapores

#### Dispositivos de comunicación portátiles

Equipos de comunicación portátiles tales como teléfonos celulares, teléfonos wíreless o auriculares no están permitidos en la sala de tratamientos mientras el equipo este en operación. Estos deberían apagarse durante el tratamiento.

#### Compatibilidad electromagnética CEM

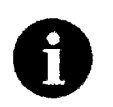

#### **NOTA**

Equipos de comunicación portatiles y moviles de alta frecuencia pueden influenciar sobre equipos medicos electricos.

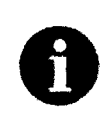

## **NOTA**

Dispositivos medicos electricos estan sujetos a medidas especiales de precaucion con respecto a la CEM por lo tanto tiene que ser instalado y operado de acuerdo a lo explicitado por el fabricante.

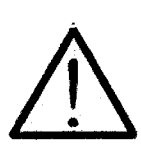

### **CUIDADO!**

Riesgo de interferencia electromagnetica

Los cables provistos con el dispositivo fueron testeados para compatibilidad electromagnetica y resistencia a las interferencias. El uso de cables que no sean los suministrados por el fabricante puede generar una mayor emision de interferencias o en una reduccion de la resistencia a las interferencias.

Use solamente cables y accesorios provistos y manufacturados  $\equiv$ por el fabricante especificamente para este equipo.

#### $3.14$

#### Eliminación

Luis A. Dutto Apoderado

 $222$ 

LEDA System y sus partes son productos de uso médico y deben ser eliminados acorde a esto. Este equipo no se puede desechar como basura común.

Consulte los procedimientos y regulaciones gubernamentales locales sobre la eliminación de Residuos Especiales.

**RESPONSABLE TECNICO** Bioing. Martín R. Zelaya Mat. COPITEC 5351

Página 11 de 11